# Programming in the Real World

### Announcements

- Second midterm exam tonight from 7PM – 10PM in Memorial Auditorium.
  - Good luck!
- NameSurfer due this Wednesday at 3:15PM.
  - With one late day: Due Friday at 3:15PM.
  - With two late days: Due Monday at 3:15PM.

### Life Beyond CS106A

### The ACM Libraries

- Throughout this class we've been using the ACM libraries.
  - acm.program.\*
    - ConsoleProgram, GraphicsProgram, etc.
  - acm.graphics.\*
    - GOval, GRect, etc.
  - acm.util.\*
    - RandomGenerator
    - ErrorException

### The ACM Libraries

- The ACM libraries exist to simplify many common Java techniques.
- However, the ACM libraries aren't widely used outside of CS106A.
- Good news: The topics from the latter half of the quarter (file reading, arrays, ArrayList, HashMap, interactors, etc.) use only standard Java.
- We do need to cover a few last-minute details of the Java language.

### "Hello, World" Without the ACM

## Starting up the Program

 In standard Java, program execution begins inside a method called

public static void main(String[] args)

- The ACM libraries contain this method in the **Program** class.
- When you're not using the ACM libraries, you will have to implement this method yourself.

# Starting up the Program

In standard Java, program execution begins inside a method called

public static void main(String[] args)
The ACM libraries contain this method in
the Program class.

When you're not using the ACM libraries, you will have to implement this method yourself.

#### What About Windows?

### Steps to Create a Window

- Create a new JFrame, which actually represents the window object.
- Add any components or interactors to the frame as you normally would.
- Set the size of the window by calling

```
frame.setSize(width, height)
```

- Tell Java to quit when we close the program by calling frame.setDefaultCloseOperation(JFrame.EXIT\_ON\_CLOSE)
- Show the window by calling

frame.setVisible(true)

### static Methods

- A **static method** is a method that's specific to a *class*, rather than *instances* of that class.
- Examples:
  - Character.isLetter
  - RandomGenerator.getInstance
- Because the method is specific to the class rather than any instance, there is no receiver object.

### public static void main

- Because main is static, there is no instance of your class that it operates relative to.
- Common technique: Have **main** create an instance of the class and work from there.
- This is done automatically by the ACM libraries.

How are you supposed to remember all these methods?

### http://docs.oracle.com/javase/7/docs/api/

# Going Beyond Java

# Why Java?

- In CS106A, we've used the Java programming language for many reasons:
  - Programmer-friendly: most common mistakes cause exceptions, which give lots of info about the bug.
  - Historical: Java was developed by Sun Microsystems, which was started here at Stanford.
  - Library support: The ACM libraries make it easy to do very impressive things very quickly.

### Other Programming Languages

- Java is a very popular programming language, but it is not the only language.
- Different languages are suited to different tasks and each have their tradeoffs.
- You are not handicapped by not seeing these other languages. The fundamentals of programming (variables, methods, etc.) are the same in most programming languages, though you will have to learn some new syntax.

### Learning New Languages

- If you are interested in / have to learn a new programming language, how best to get started?
- In all seriousness, **Google** is a great resource for getting started with a language.
- Other resources to look at:
  - Coursera / Udacity / EdX: Some classes on particular programming languages.
  - Codecademy: Interactive tutorials for many languages.

# Building a Website

### Modern Website Design

- What goes in to designing a modern website like Facebook, Google, Amazon, etc.?
- What technologies and skills are required?

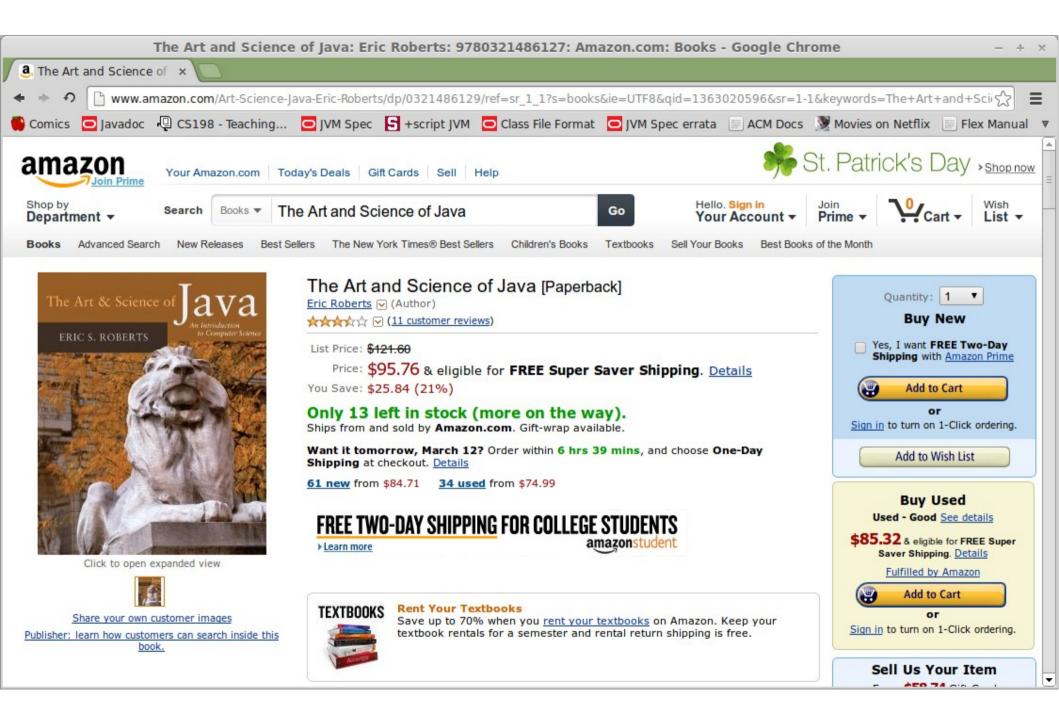

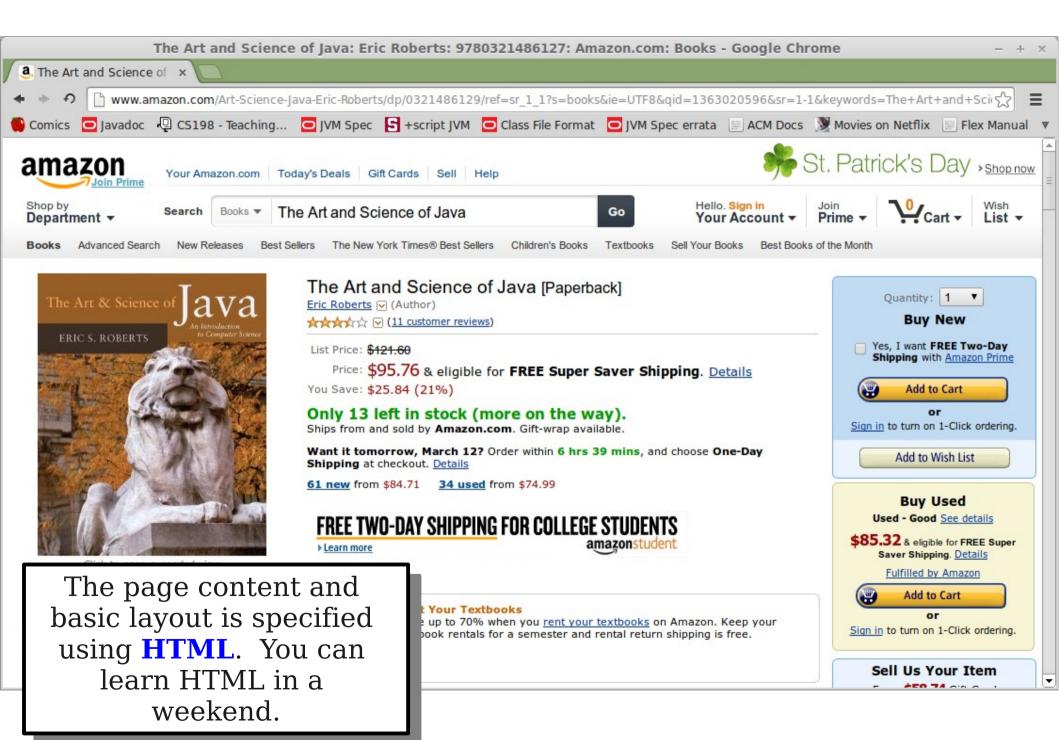

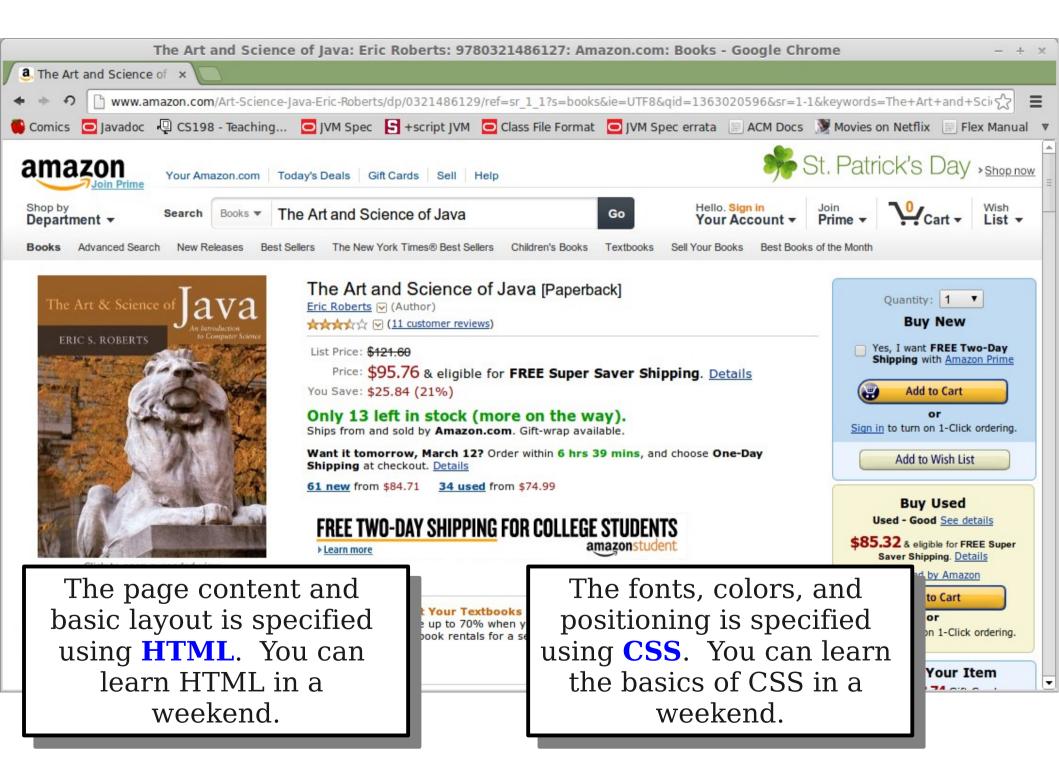

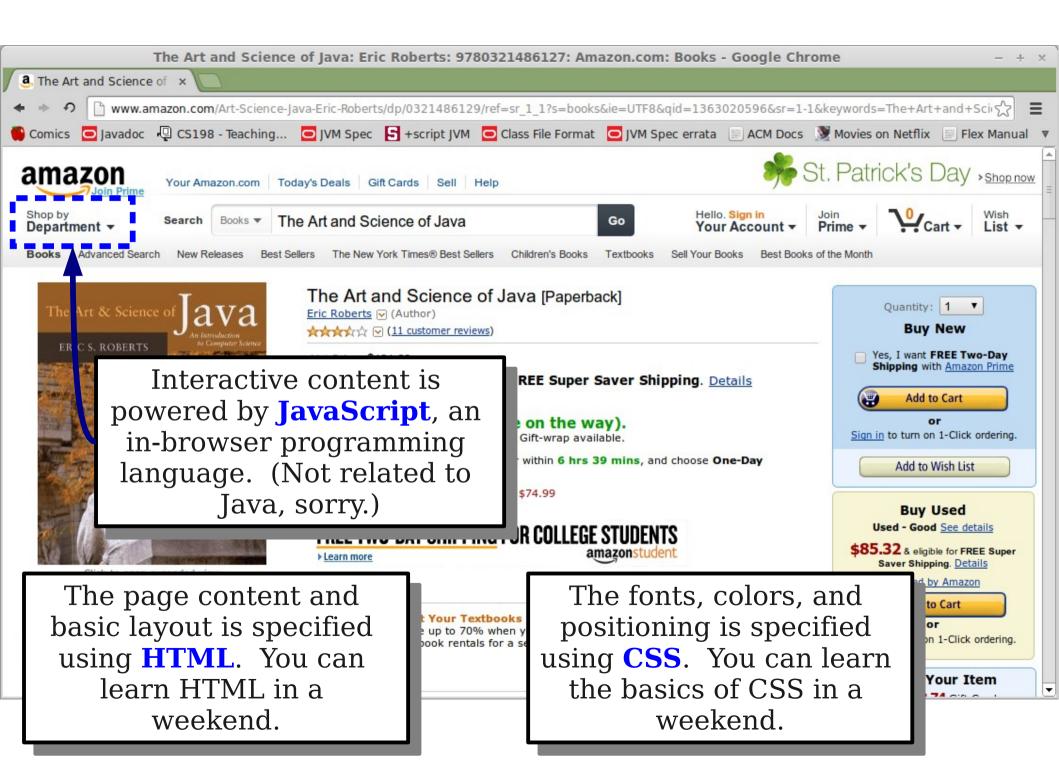

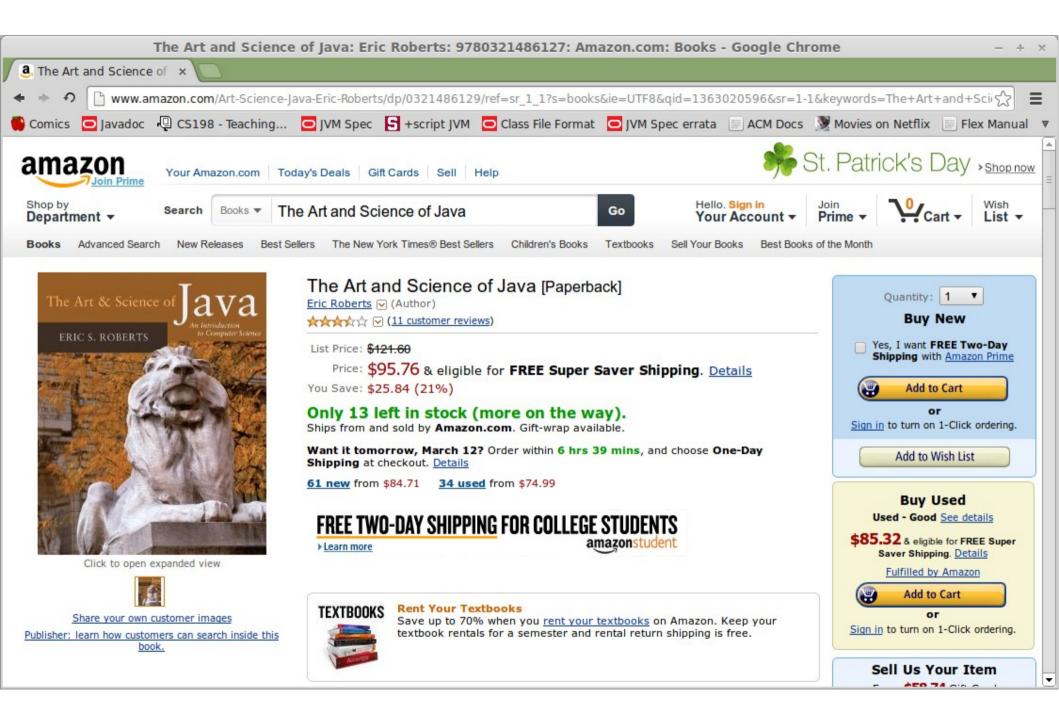

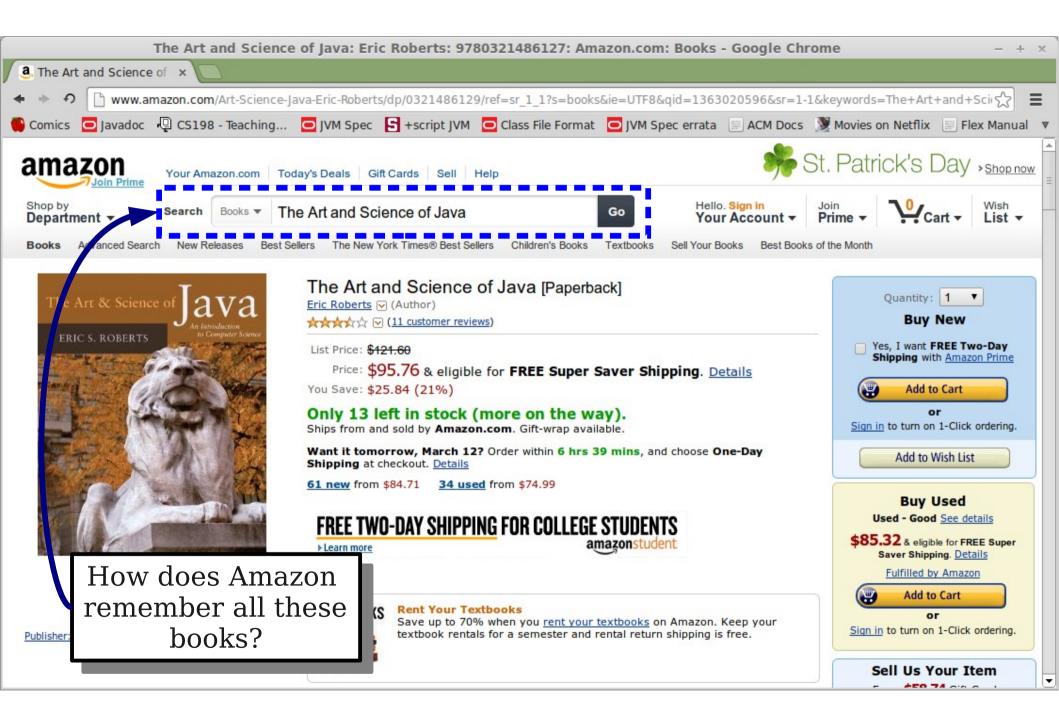

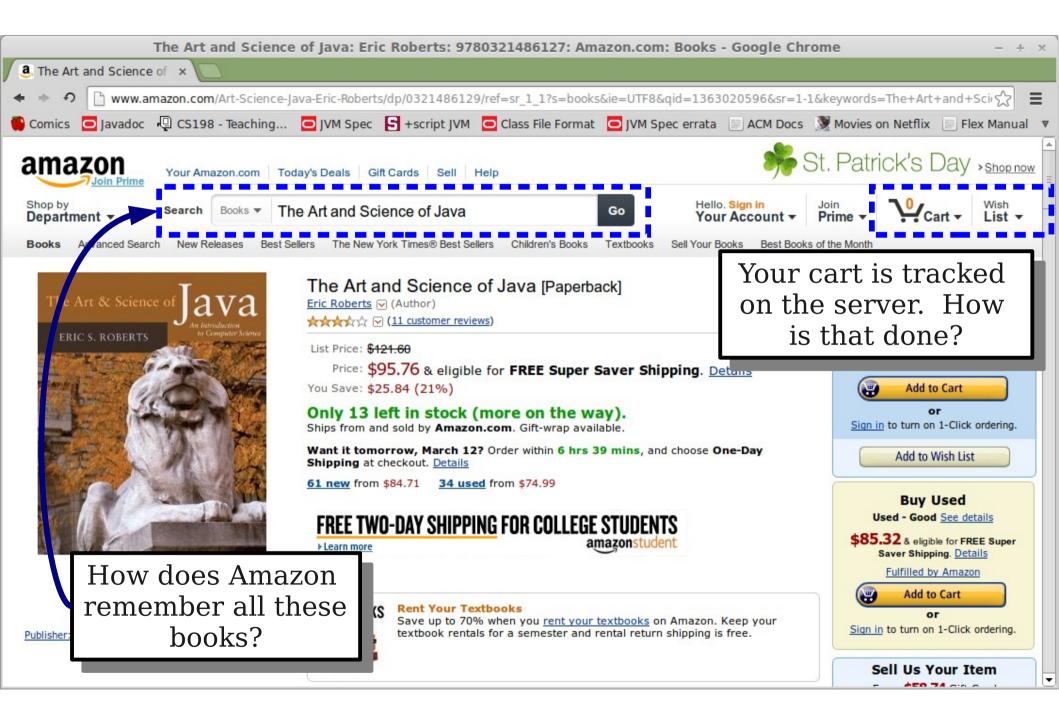

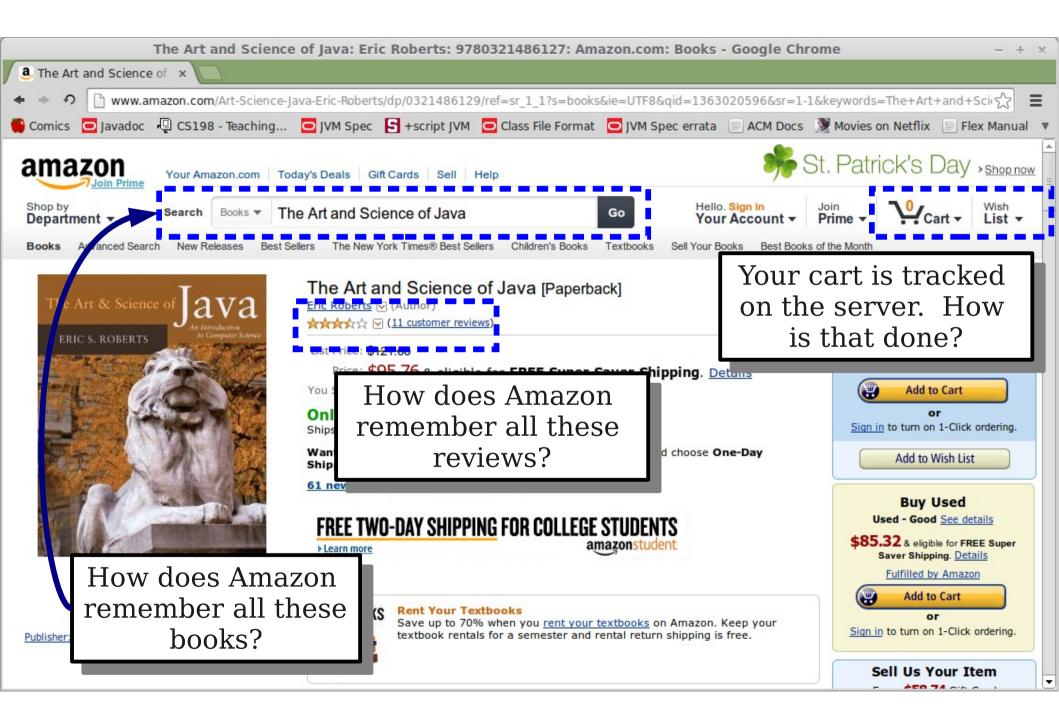

### Website Back-Ends

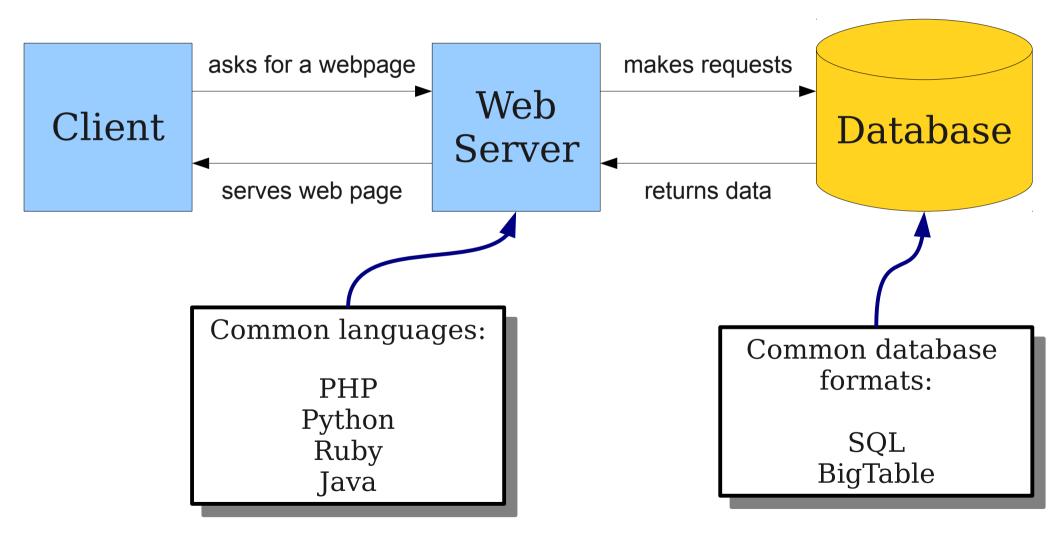

### Technologies Involved

- Browser:
  - HTML/CSS: Describe the layout of the page, page content, color schemes, etc.
  - JavaScript: Respond to mouse clicks, generate dynamic content, etc.
- Web Server:
  - PHP / Python / Java / Ruby / etc.: Receive web requests and generate content, etc.
  - MySQL / BigTable / etc.: Store data persistently, retrieve data, etc.

### Next Time

### • Fun and Exciting Additional Topics

- Cool programming techniques?
- CS for social good?
- Explore the CS major?
- Email with suggestions!

### **Good luck on the exam!**